# **Rate streets where YOU live on how good or bad they are for cycling**

**Open the website** <http://www.dynamicconnections.de/>

**Select your preferred language. Either English or German (top right corner)**

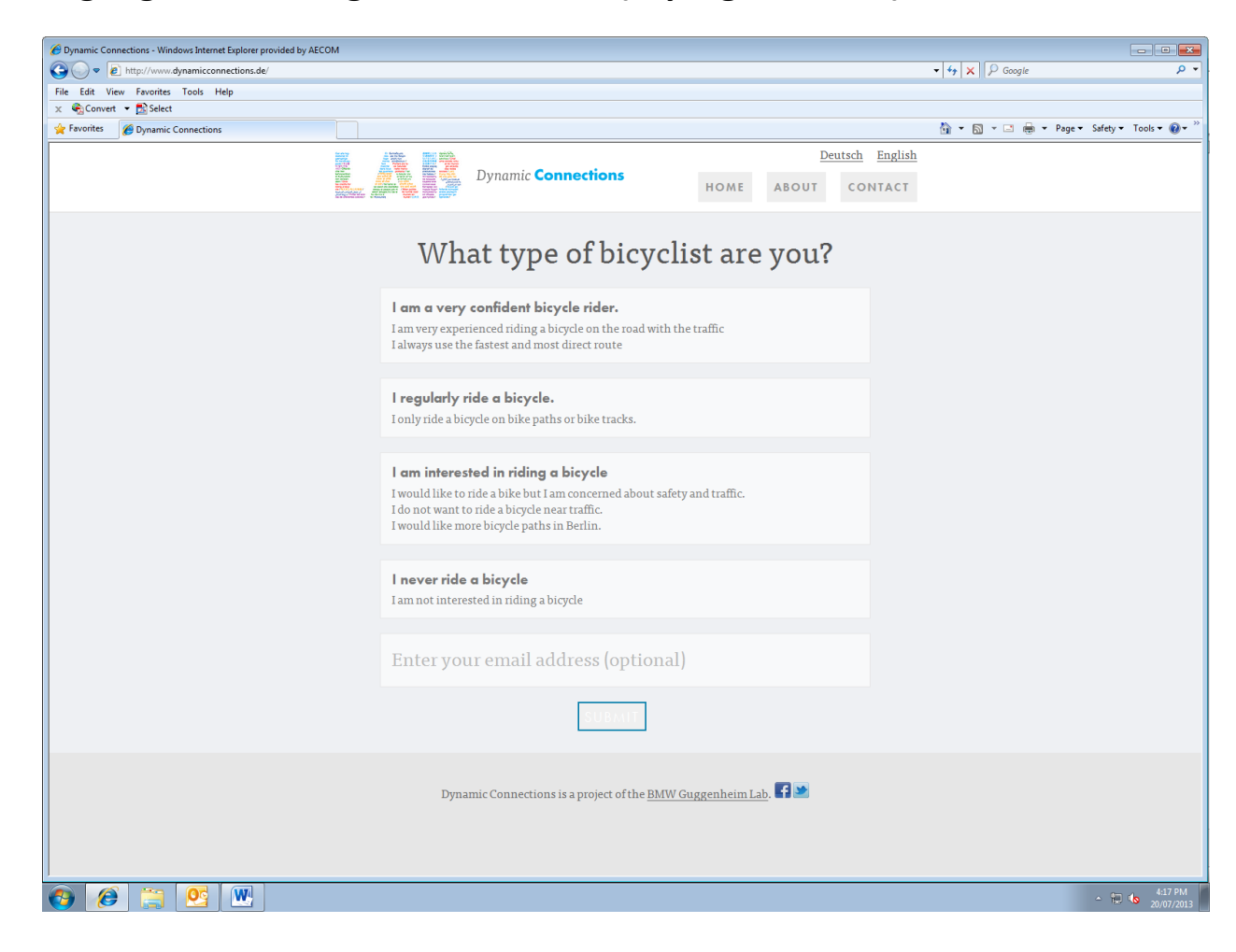

#### **Select what type of bicyclist you are. For example "I regularly ride a bicycle'**

#### **'Click' on SUBMIT**

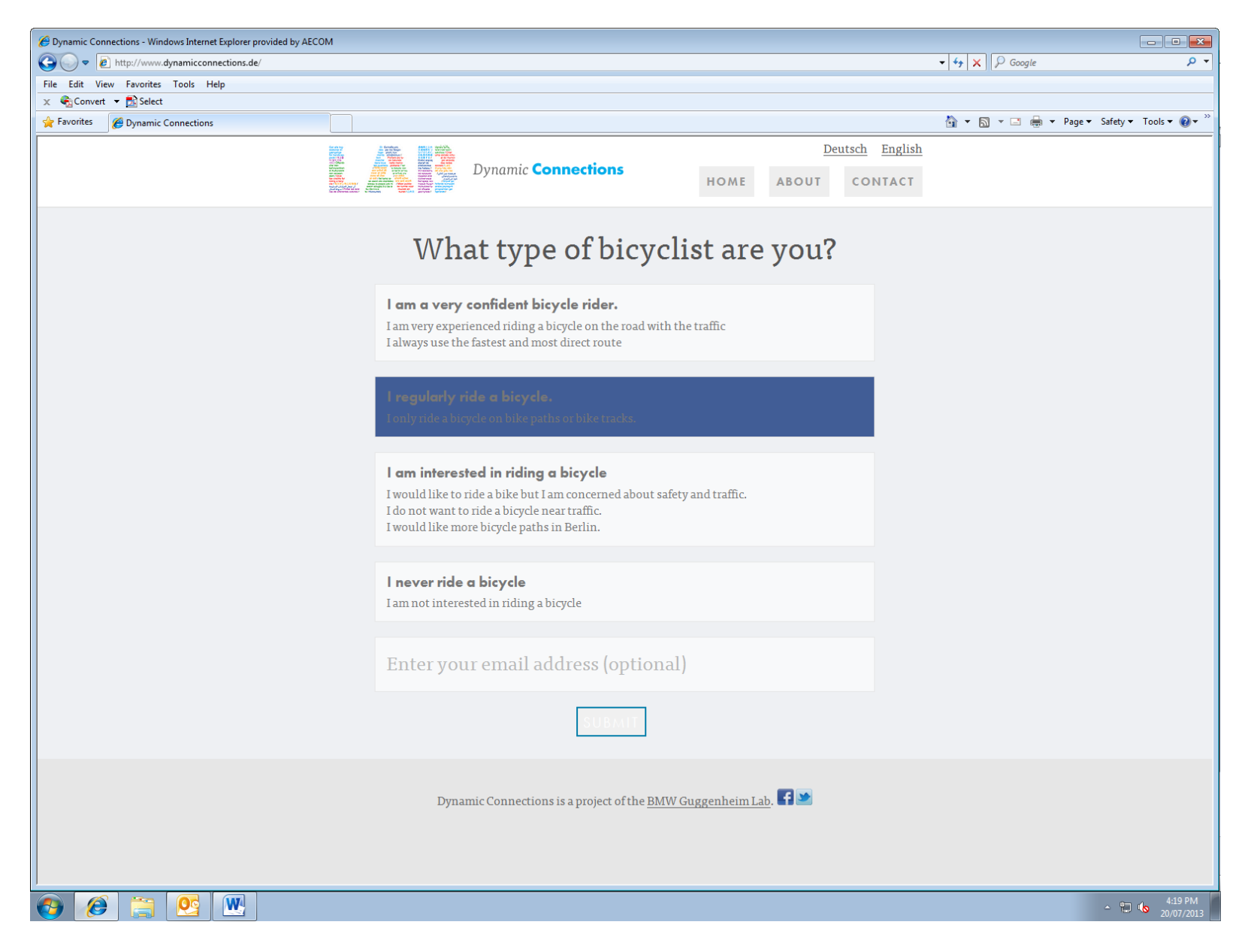

**Please note that the map automatically**

**defaults to Berlin**

**Dynamic Connections was created as a temporary urban experiment and pilot project**

**for Berlin as one of the BMW Guggenheim Lab 'Out in the City' projects**

**The map is now open for use by anyone anywhere**

**It is however acknowledged that the tool, map and questions have some imperfections**

*"It doesn't have to be perfect*

*It just needs to be a start"*

Unknown quotes.com

## Zoom out from the Berlin using the  $+$  and  $-$  symbols

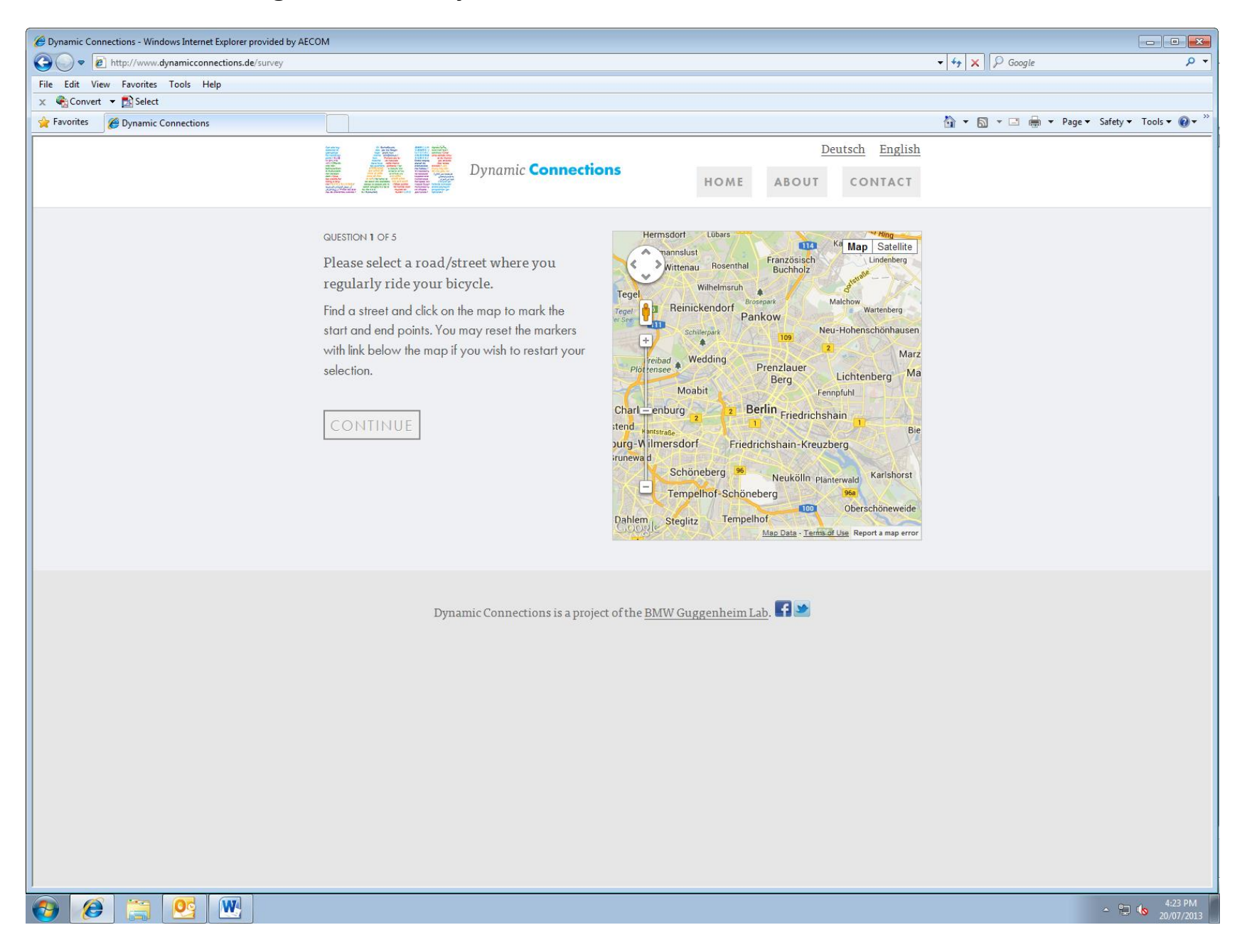

# **Use your mouse to scroll to where you live. For example Australia**

**Use the + and – symbols to zoom into the streets that you want to rate**

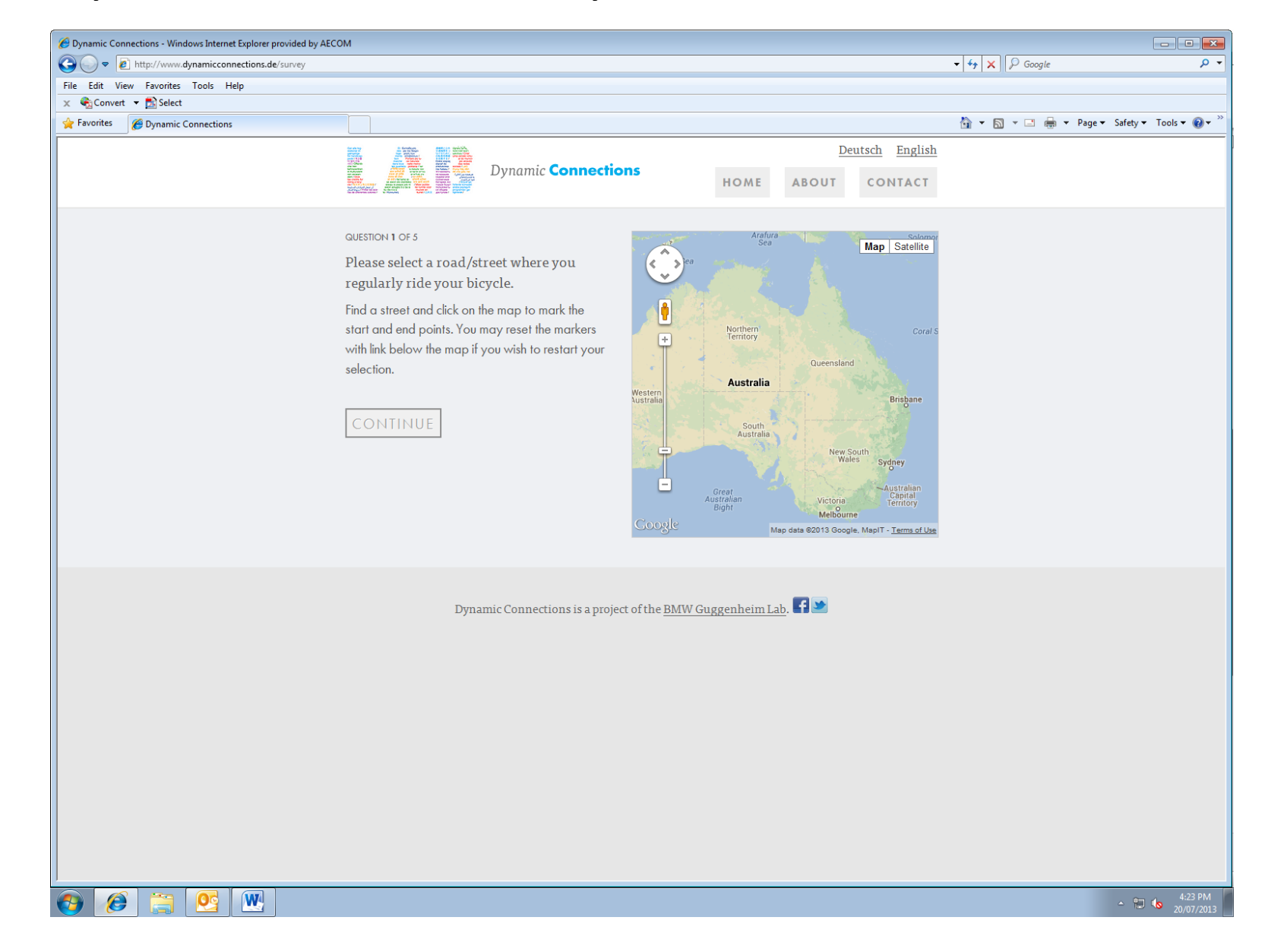

#### **Using your mouse click on the start and the end of the street that you want to rate. For example 'Hamilton Road'**

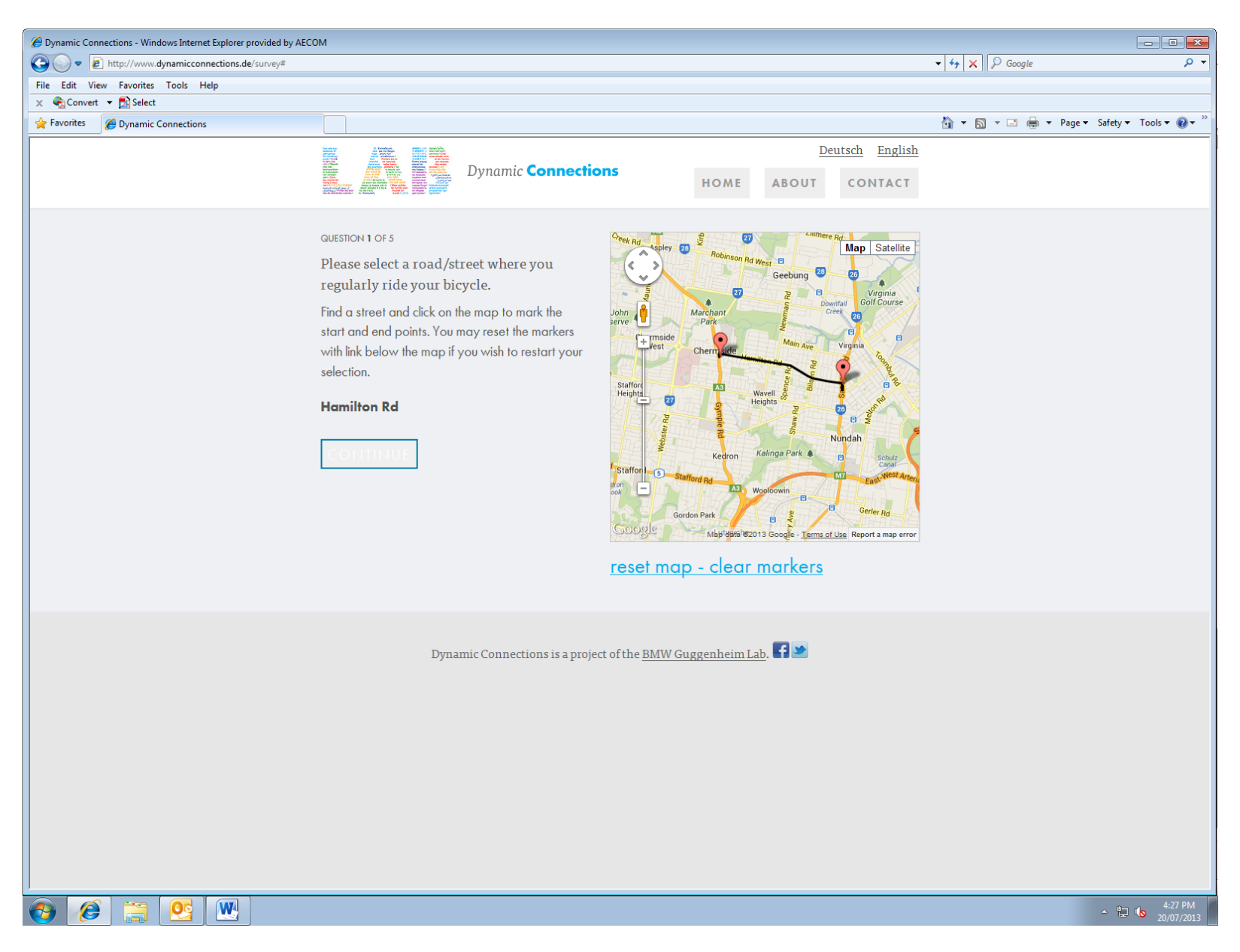

# **Answer Question 2 by clicking on either YES or NO**

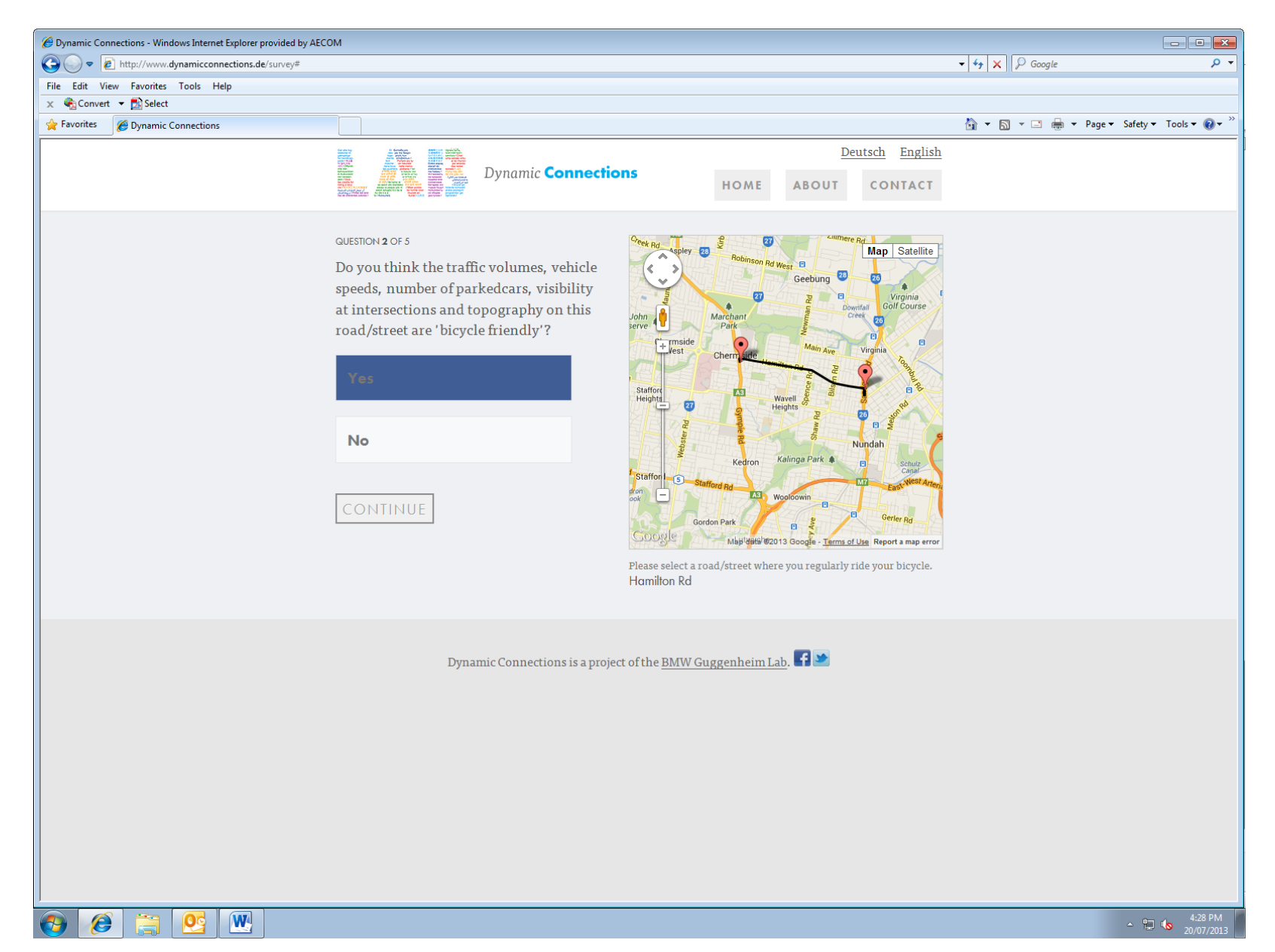

# **Answer Question 3 by clicking on either YES or NO**

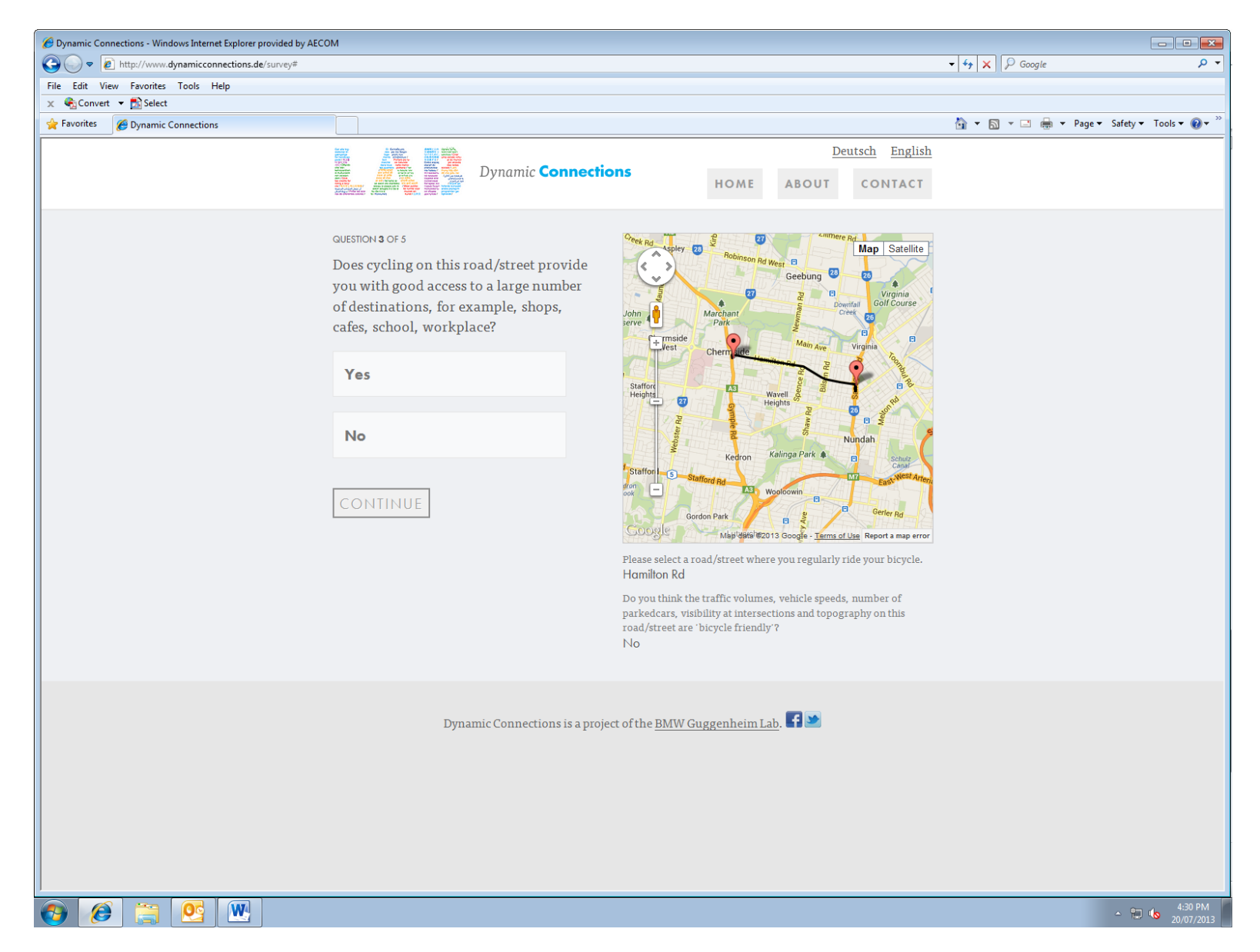

#### **Answer Question 4 by clicking on either SAFE, NEUTRAL or UNSAFE**

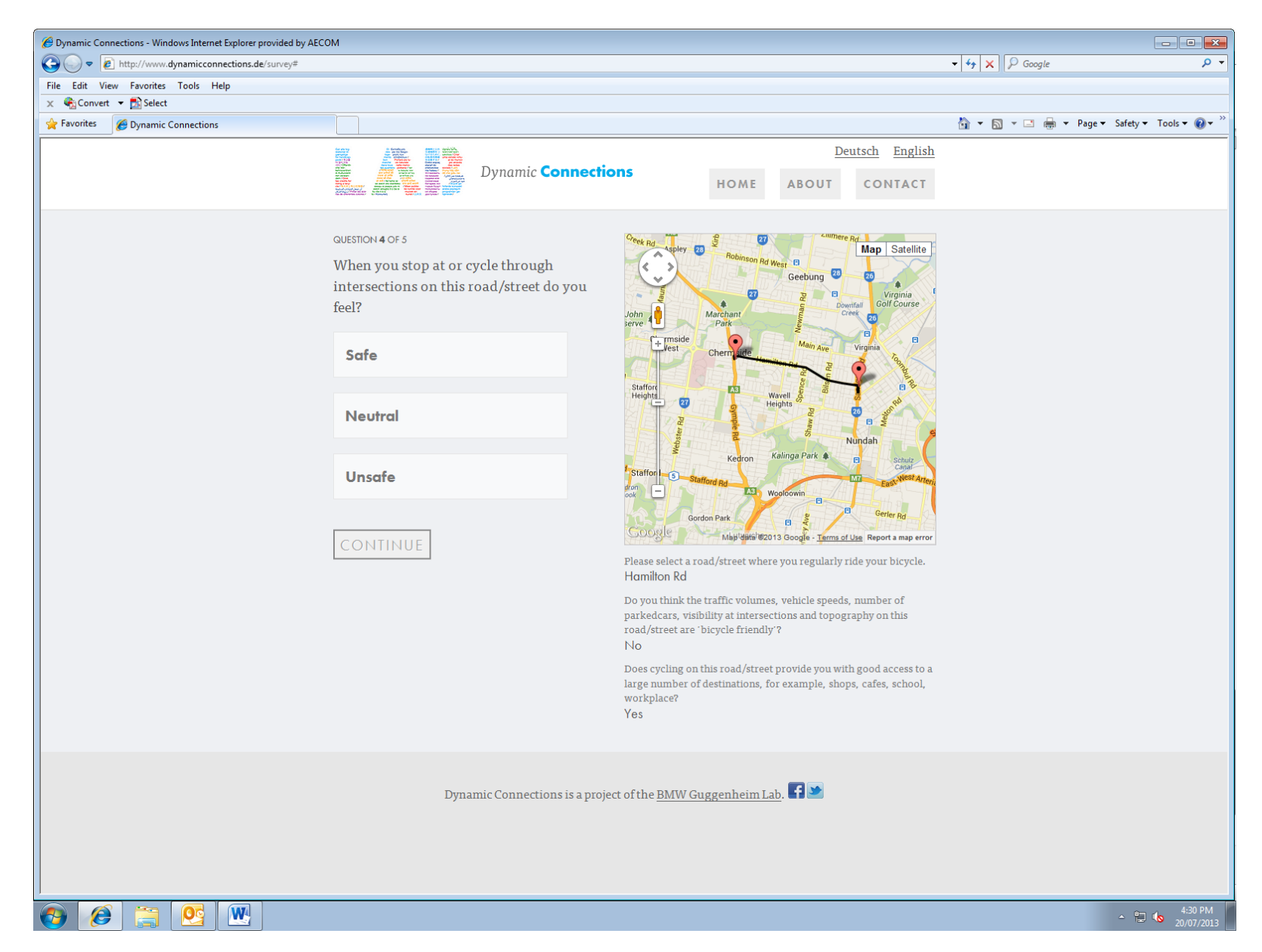

#### **Answer Question 5 by clicking on either HAPPY, NEUTRAL or STRESSED**

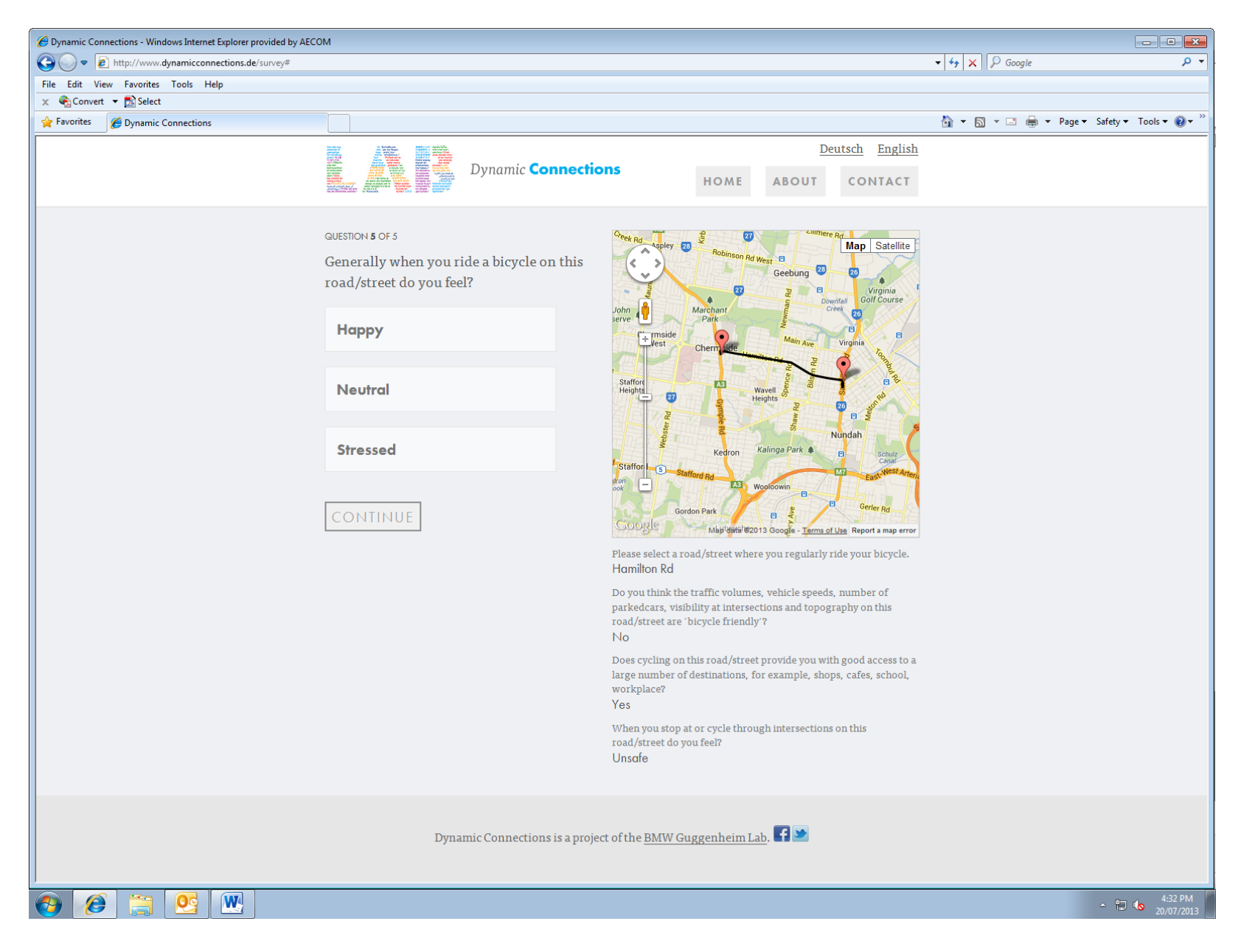

**The page will automatically show you the results for your street and then quickly default back to the Berlin map**

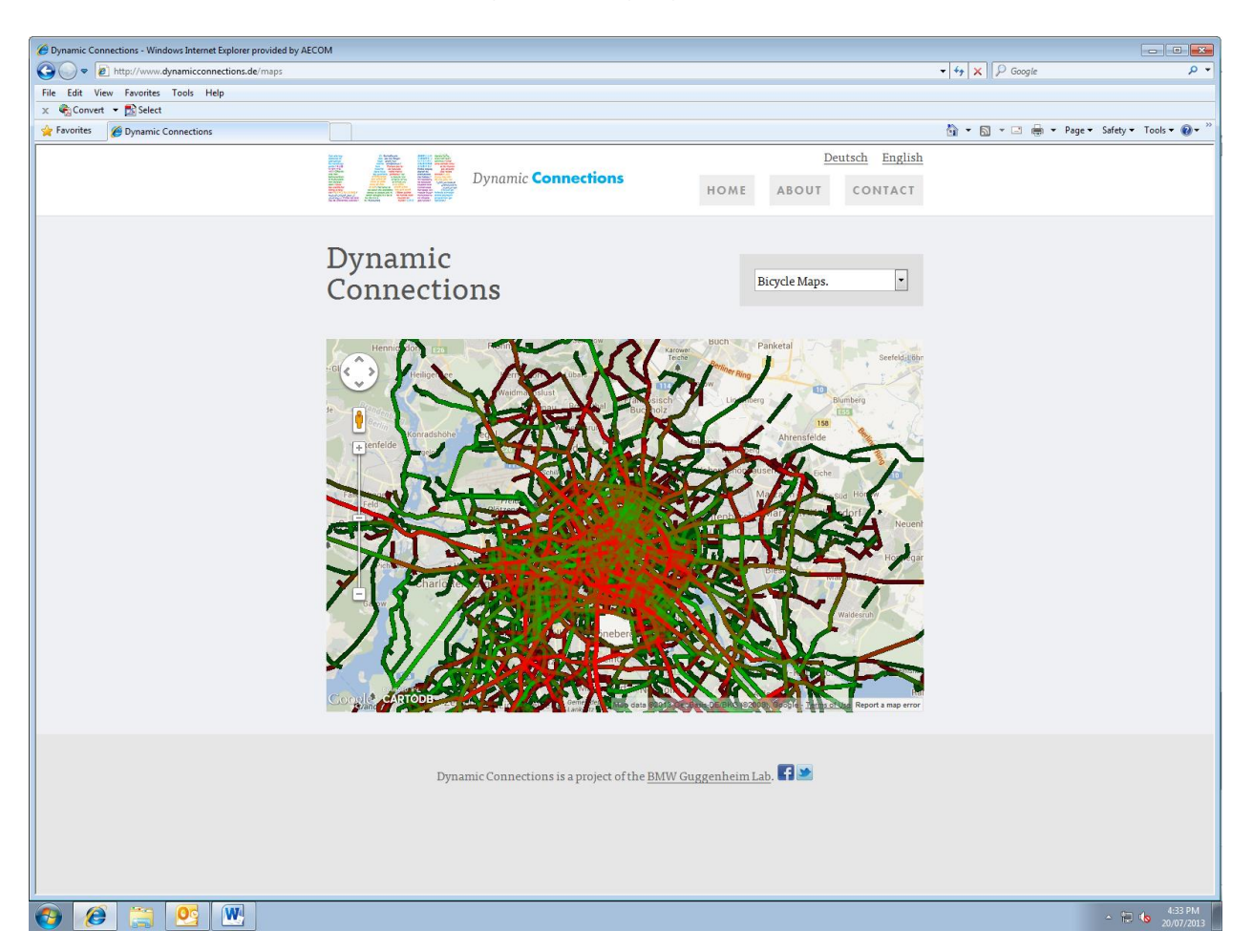

**The results for every street populate a results database**

**Please zoom out from the Berlin using the + and – symbols and then using your mouse please scroll to the street which you have rated to see if it is colour coded green or red and use the drop down to review the results**

**Sorry for any convenience caused by the map defaulting to Berlin**

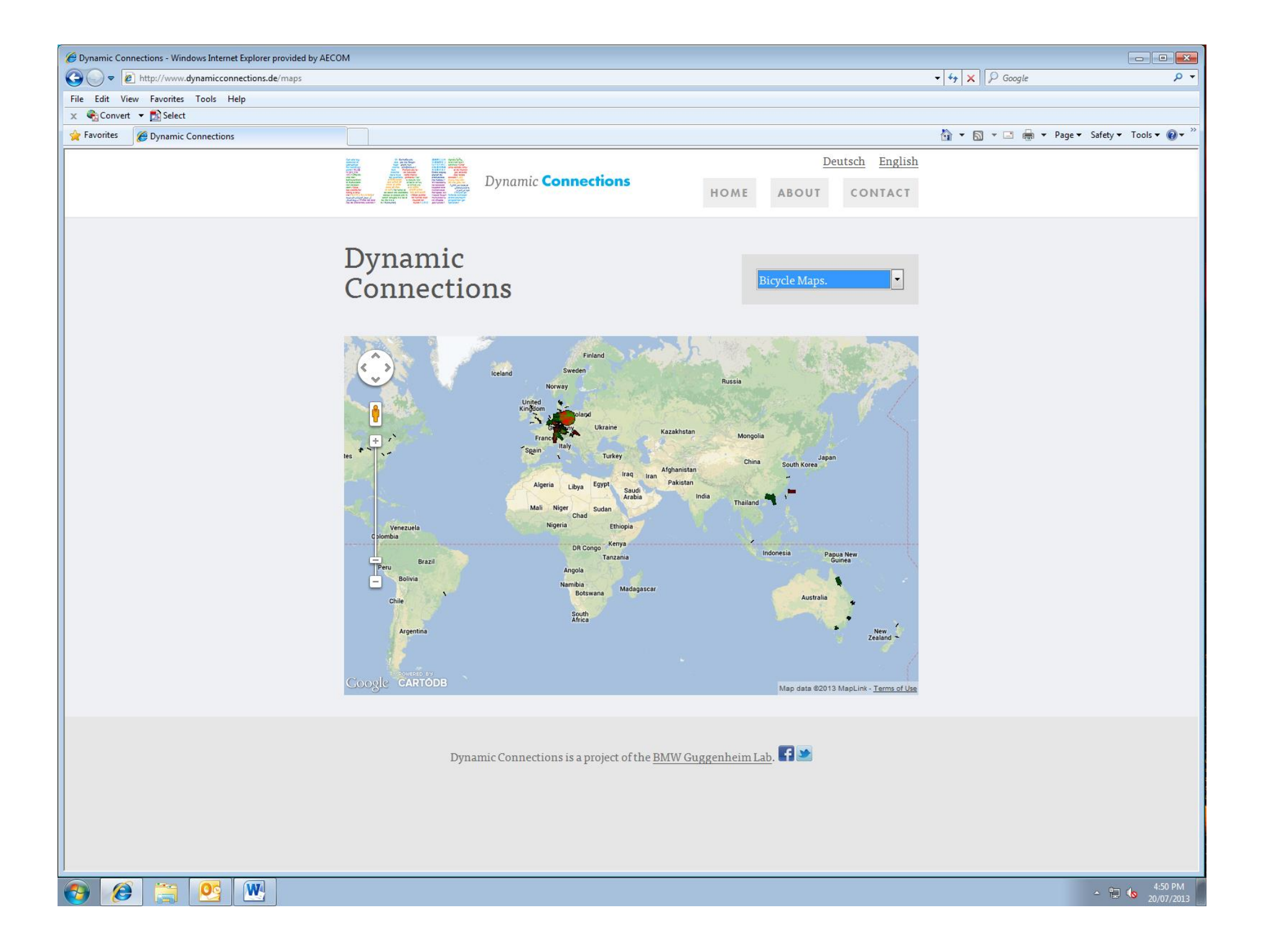